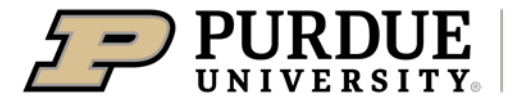

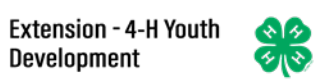

## Enrolling in 4-H Online as a Participant

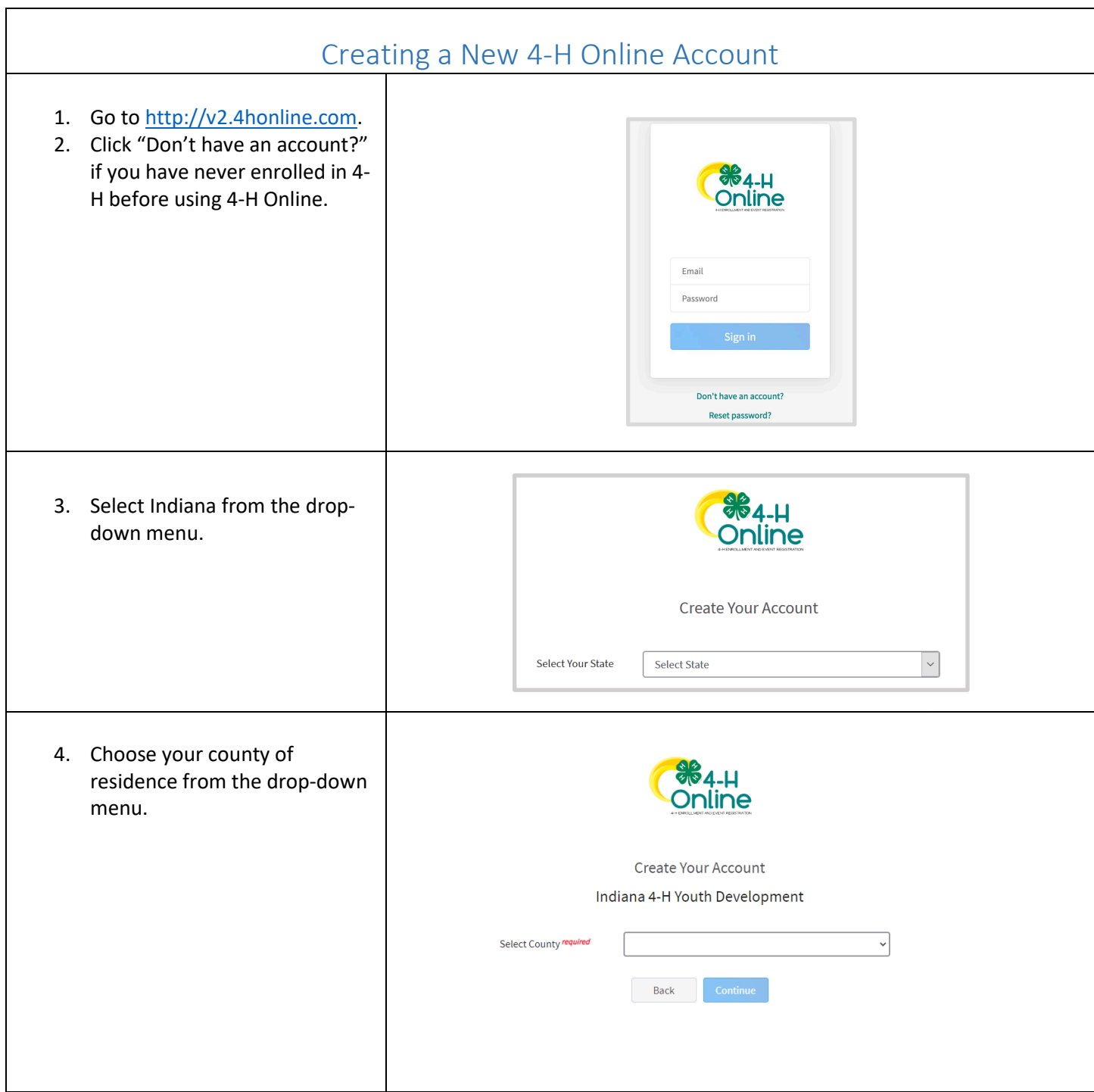

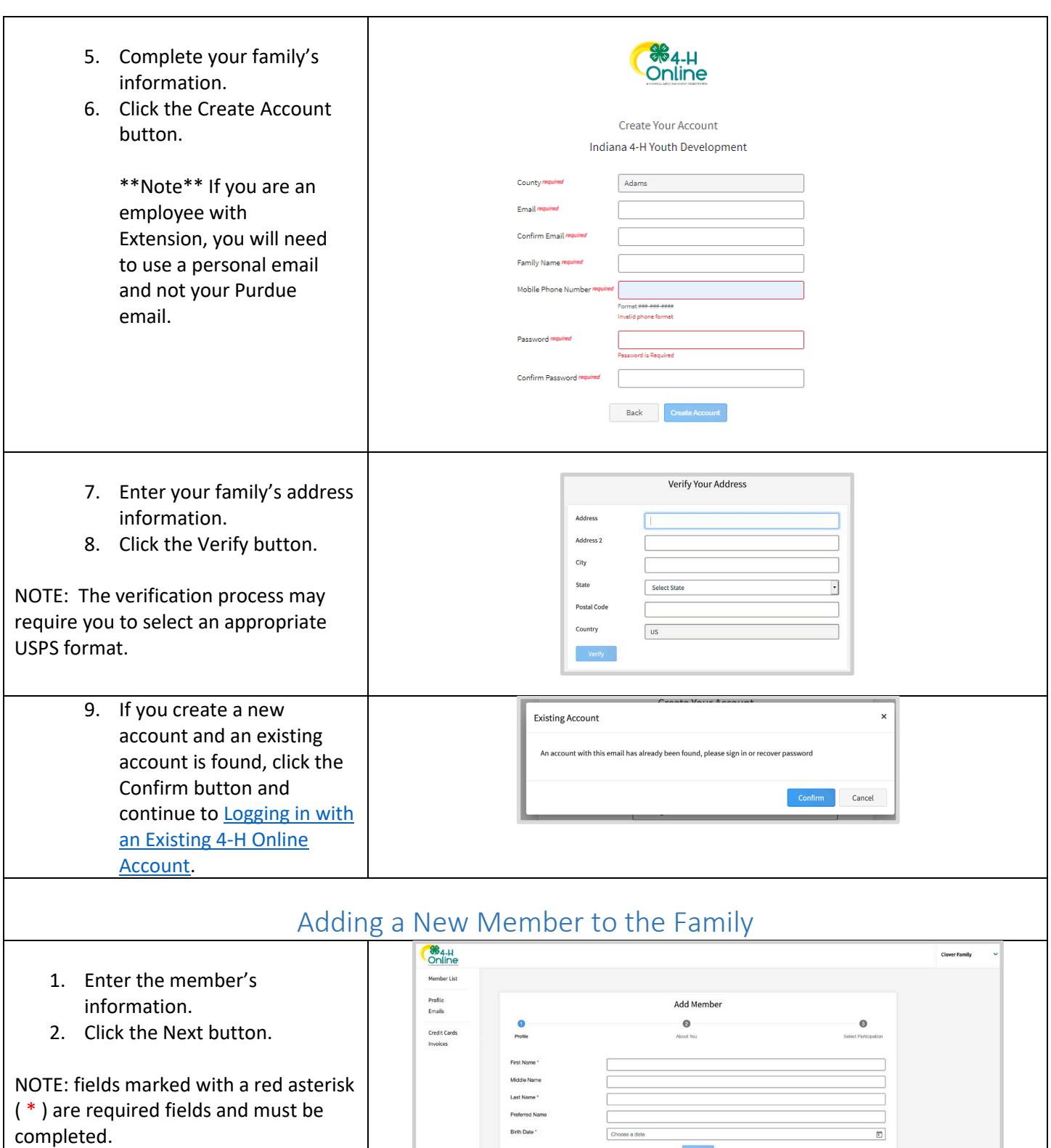

 $\overline{\phantom{a}}$  Next  $\overline{\phantom{a}}$  .

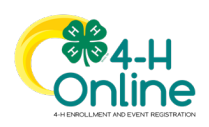

## [Type here]

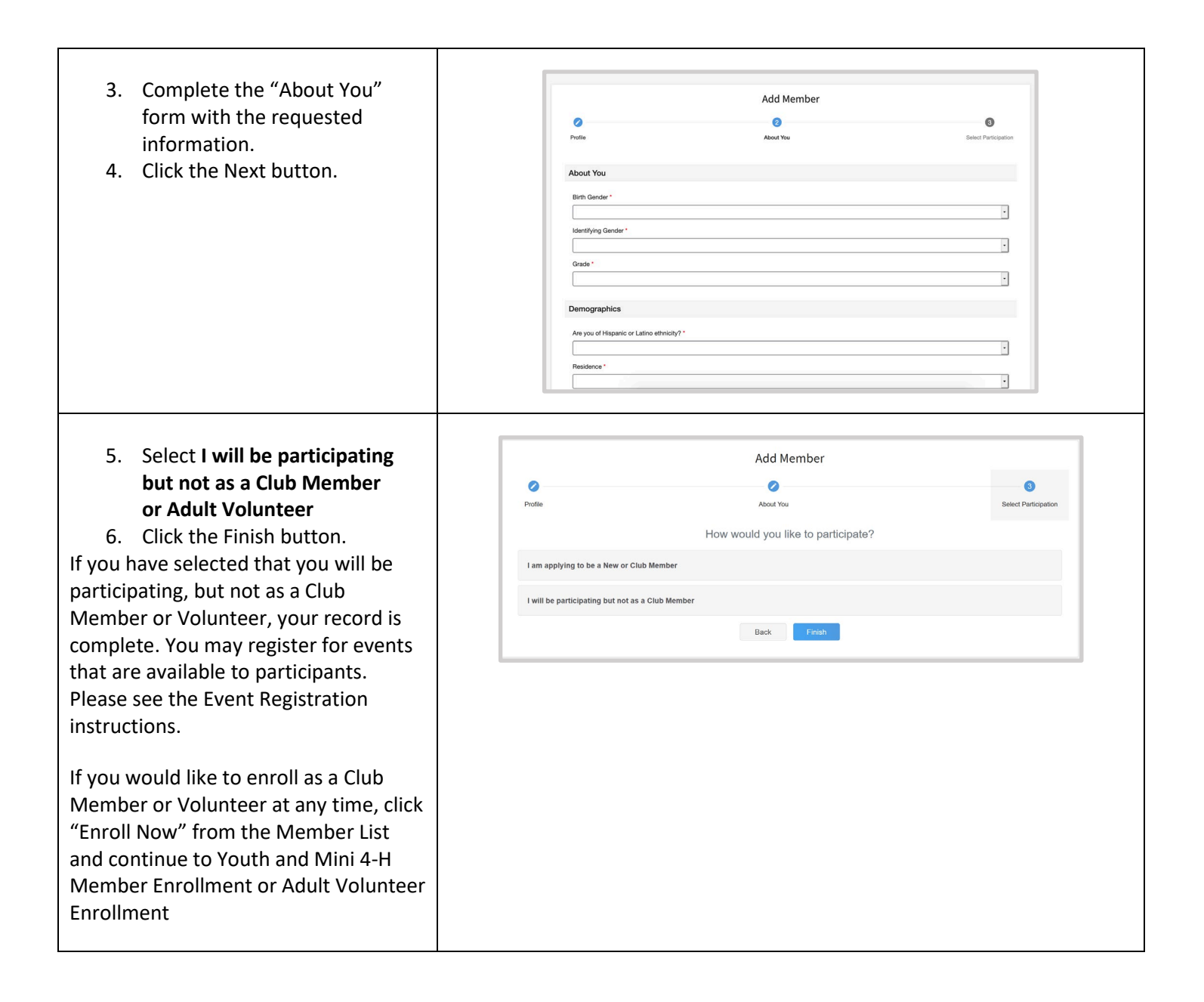

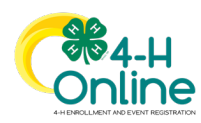